## **Installer - Bug #29242**

## **Set default log level to info**

03/02/2020 03:59 PM - Eric Helms

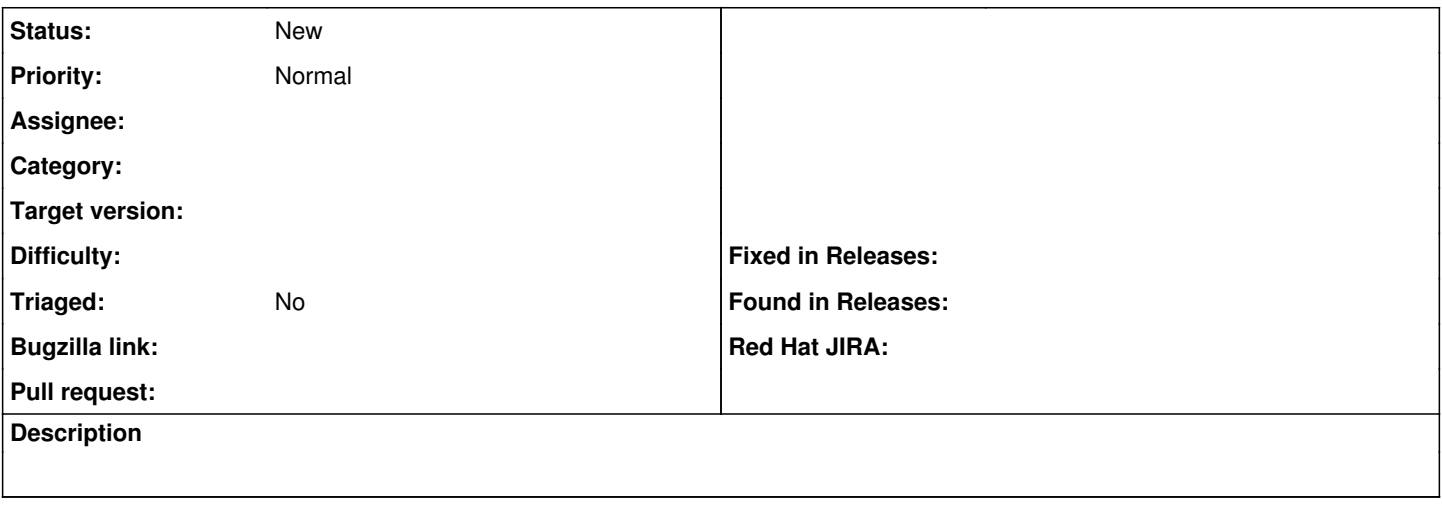

## **History**

## **#1 - 03/06/2020 07:21 PM - Ewoud Kohl van Wijngaarden**

Could you elaborate what you want to make it actionable? It can also be read as moving the log file from debug to info but I don't think that's what you meant.